## Second Beamer Example

Till Tantau

May 5, 2006

## 1 The first section

This is the first section of the article version. In the presentation, there is a frame containing an overlay. The exact two slides of this overlay are shown in Figures [1](#page-0-0) and [2.](#page-0-1)

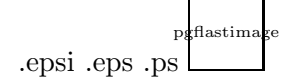

<span id="page-0-0"></span>Figure 1: The first slide. Note the partly covered second item.

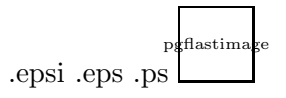

<span id="page-0-1"></span>Figure 2: The second slide. Now the second item is also shown.

We can also include the frame in the article version "just like this":

## This is a frame with two overlays.

- The first item...
- ... and the second one.

We could have suppressed the frame in the article version by adding the overlay specification <presentation>.